# MLA REQUIRED FOR ALL ASSIGNMENTS

Seriously!

### THE INFORMATION/DIRECTIONS

#### Select TNR 12pt. Font

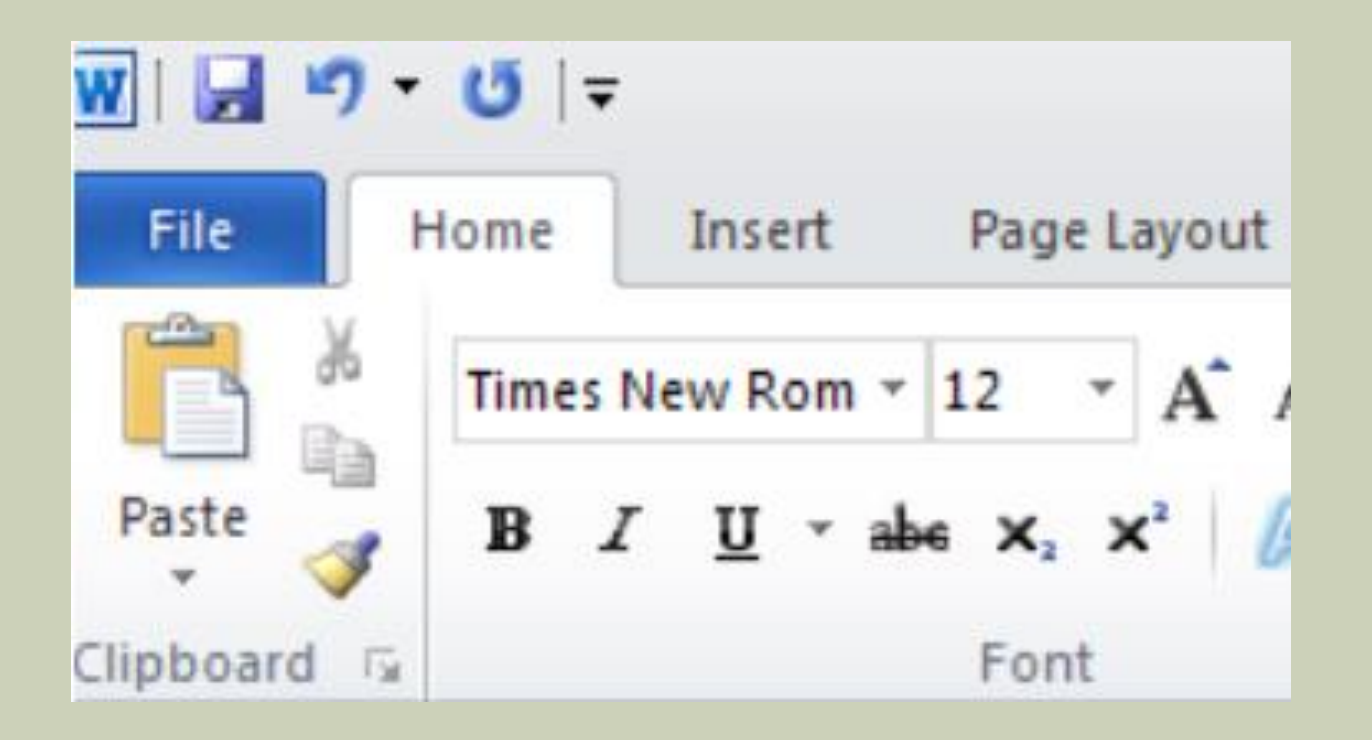

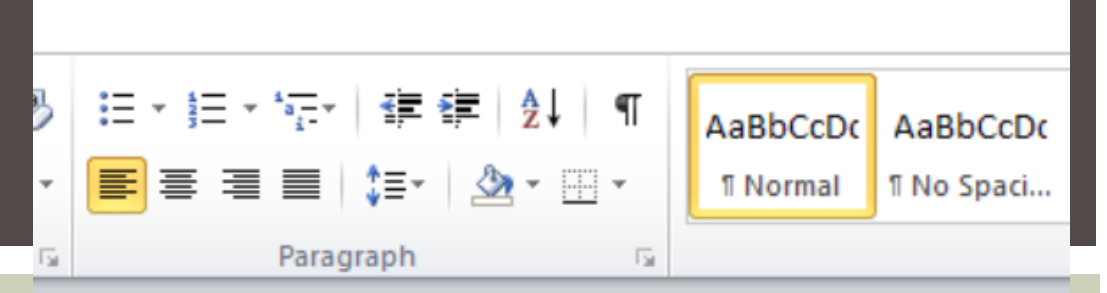

- **Double Space and such**
- Select the little arrow Next to "paragraph" to Open the dialogue box
- Select "Double"
- Make sure "before" and "after" are both set to "0pt."
- Make sure to check the "don't add space…" box

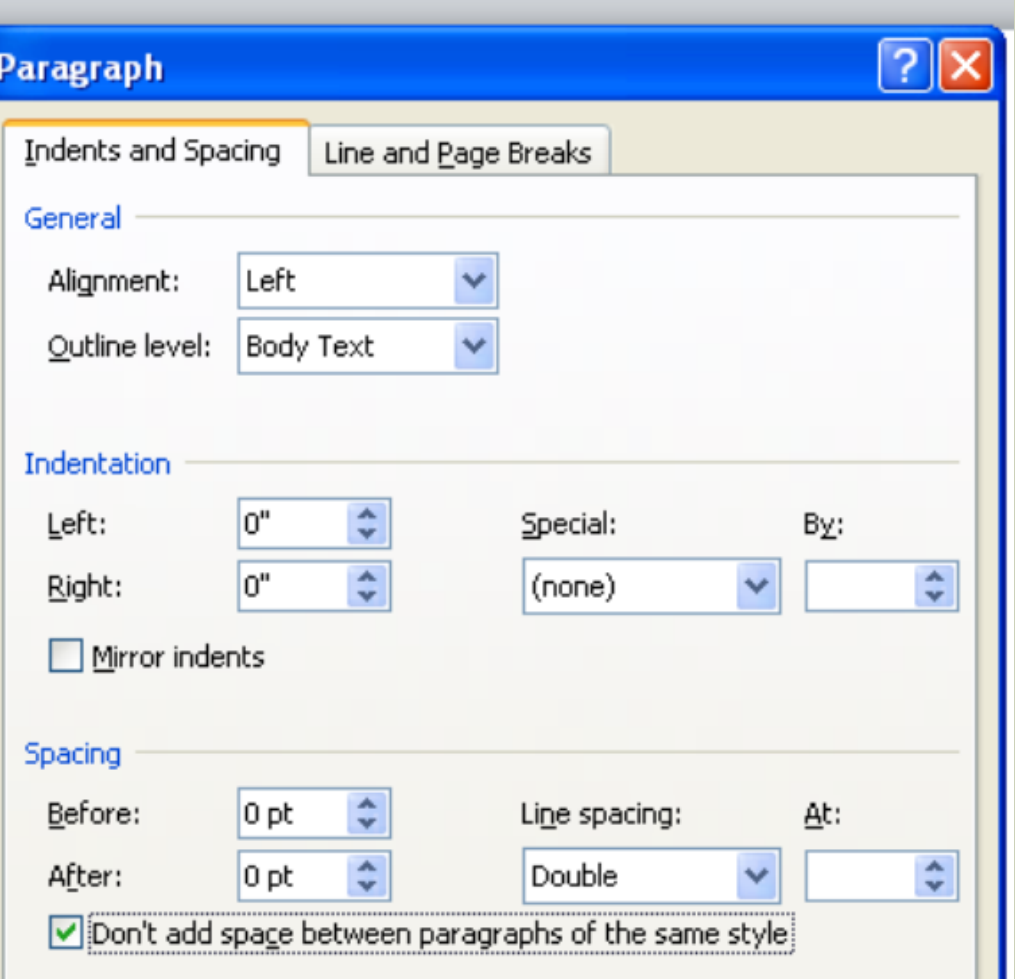

**Make sure to** "uncheck" the "Widow/ Orphan control"

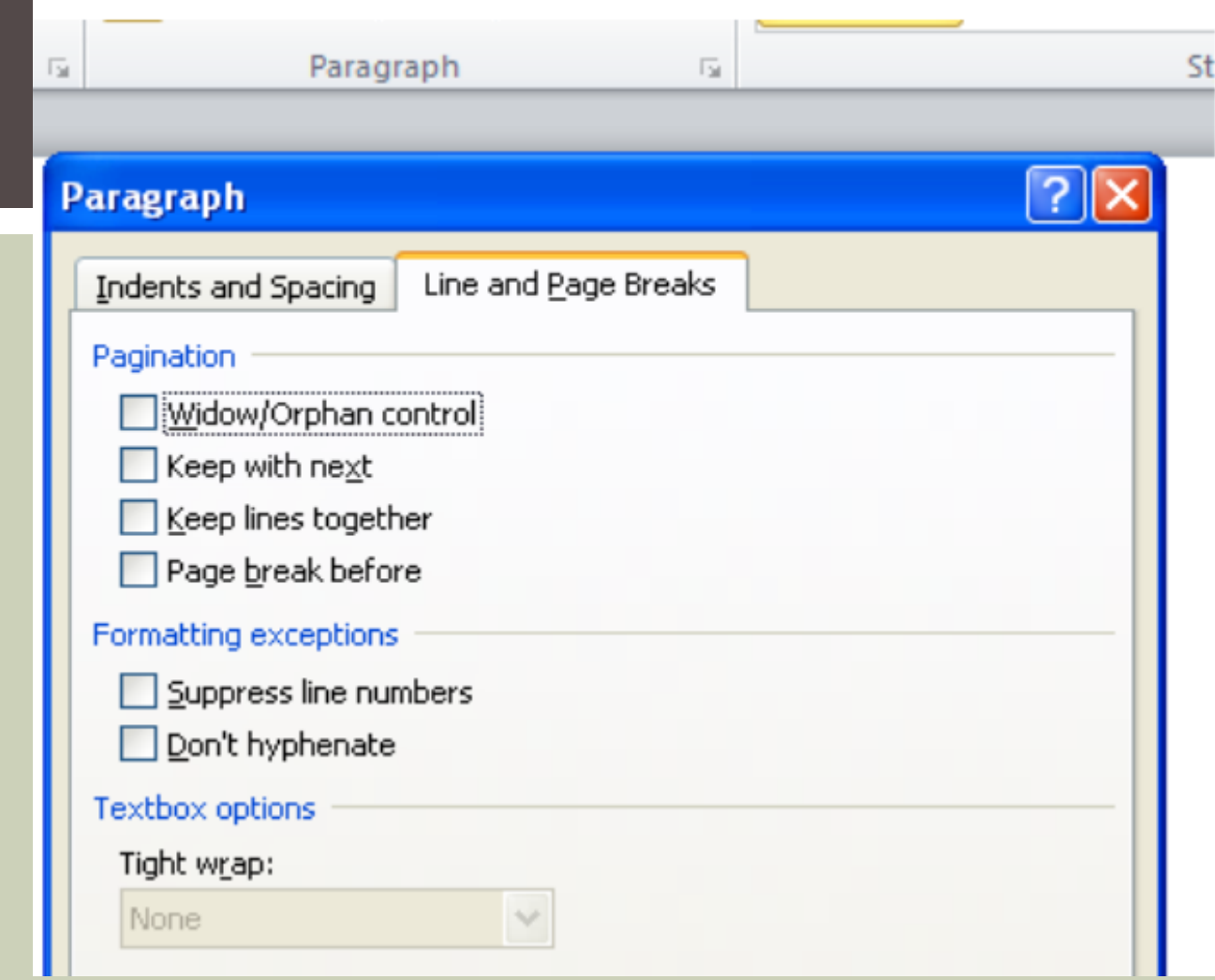

### PAGINATION

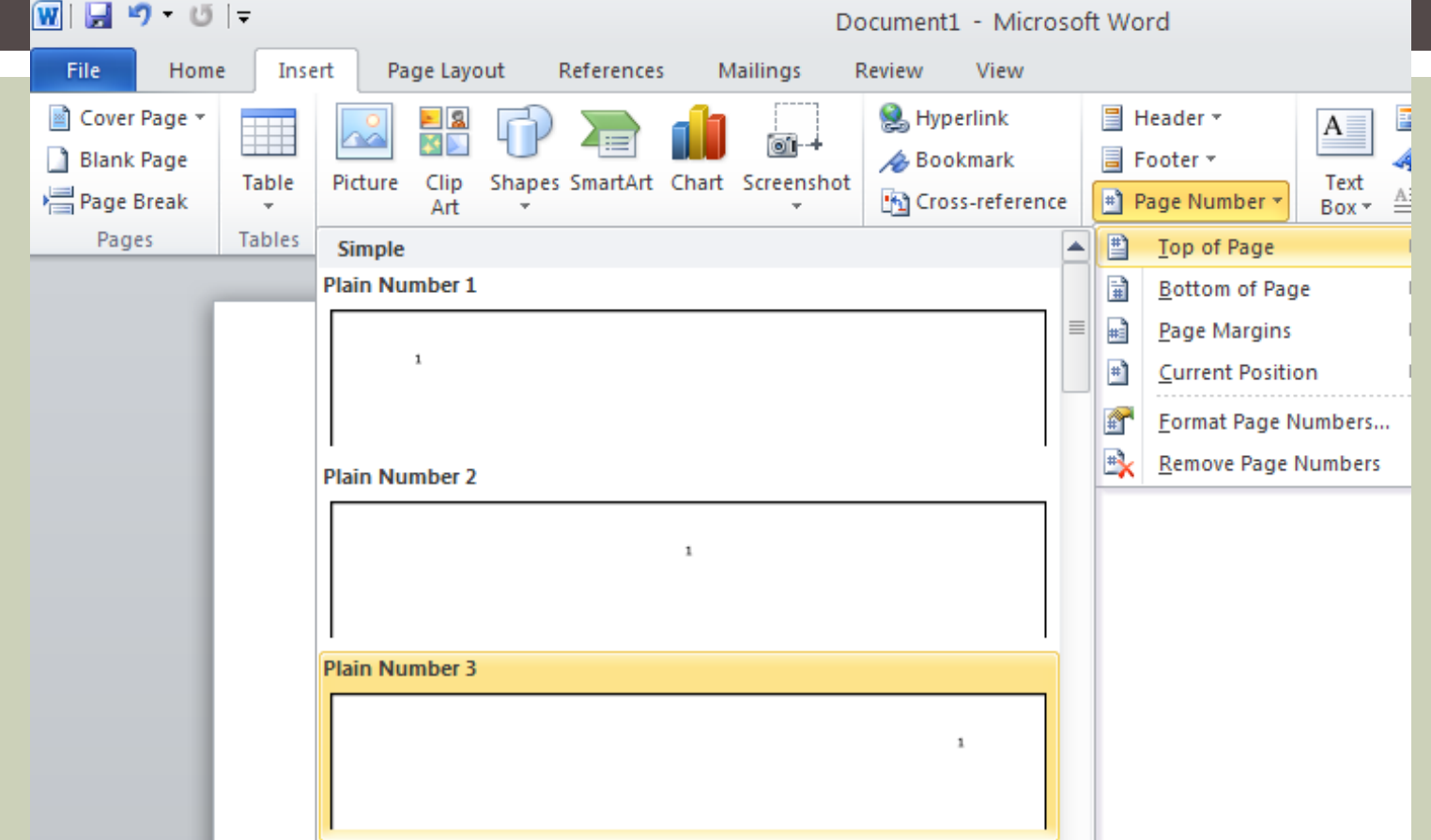

 Select "insert" and "page number" and "top of page" and "Plain Number 3"

## PAGINATION CONT'D

- **Type your last name**
- Change the font to TNR 12pt

Last name 1

**DO NOT INSERT A HEADER! IT MUST BE PAGE # for accurate** MLA formatting.

#### HEADING

- **Include the following information in your heading**
- **Note---the date is European and has NO COMMA**
- **AGAIN...DO NOT INSERT A HEADER...this is typed on the** document

Last name 1

**Student Name** 

Teacher Name

AP English Language and Composition

8 January 2013

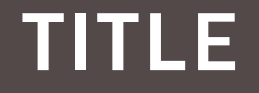

Last name 1

**Student Name** 

Teacher Name

AP English Language and Composition

8 January 2013

Title centered

Start typing your wonderful essay...